$,$  tushu007.com

## $<<$ Excel $>>$

 $<<$ Excel $>$ 

- 13 ISBN 9787121074066
- 10 ISBN 7121074060

出版时间:2009-1

页数:439

字数:723200

extended by PDF and the PDF

http://www.tushu007.com

, tushu007.com

## $<<$ Excel $>>$

## Excel2007

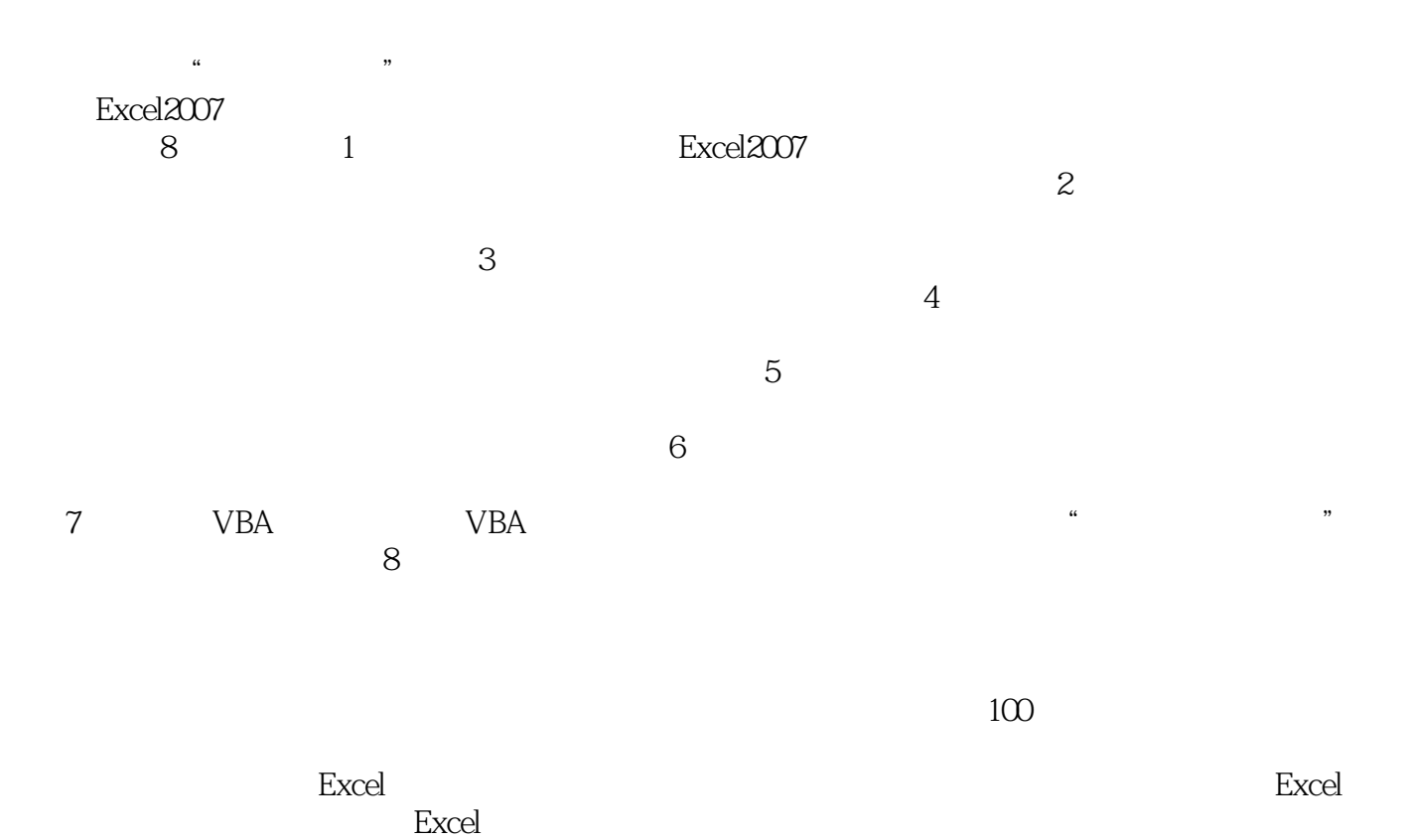

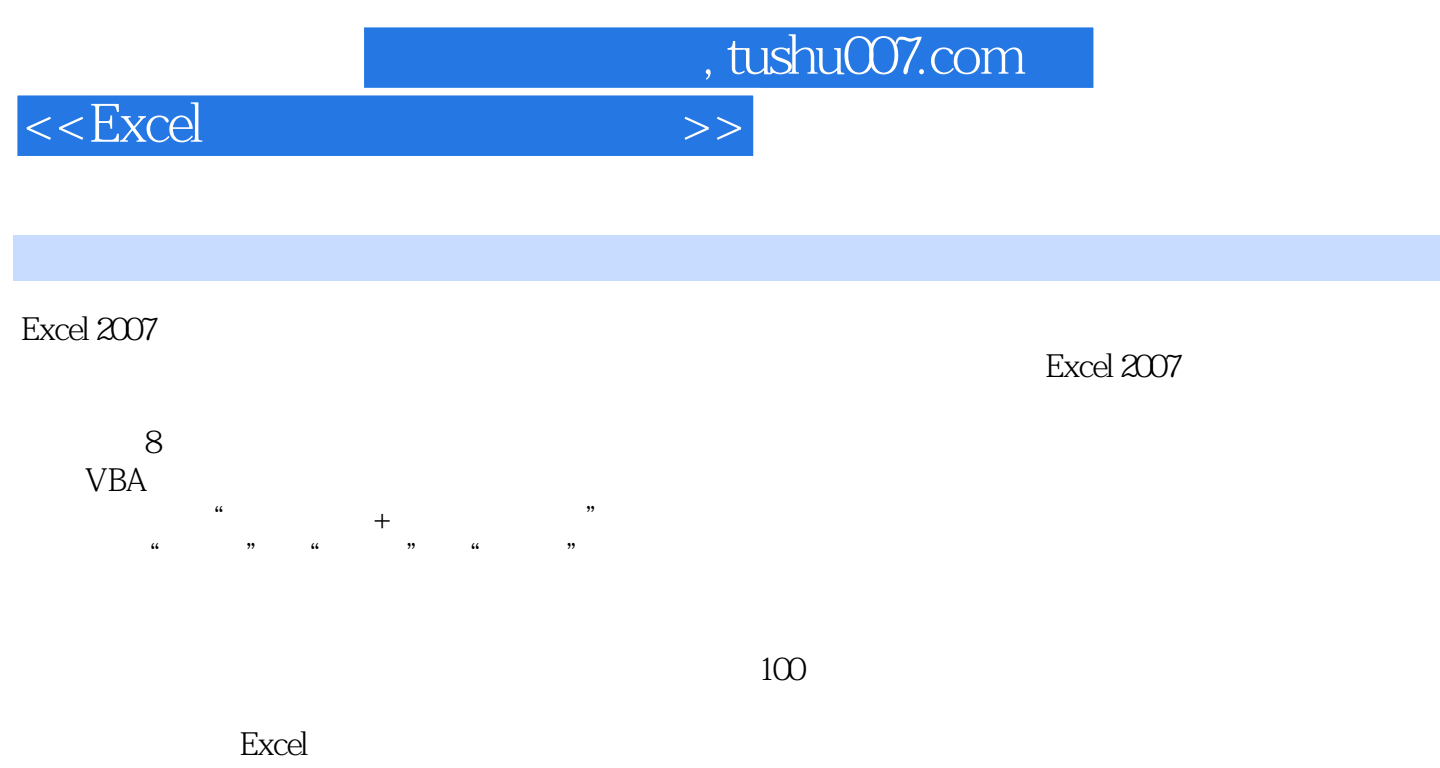

Excel

 $,$  tushu007.com

## $<<$ Excel $>>$

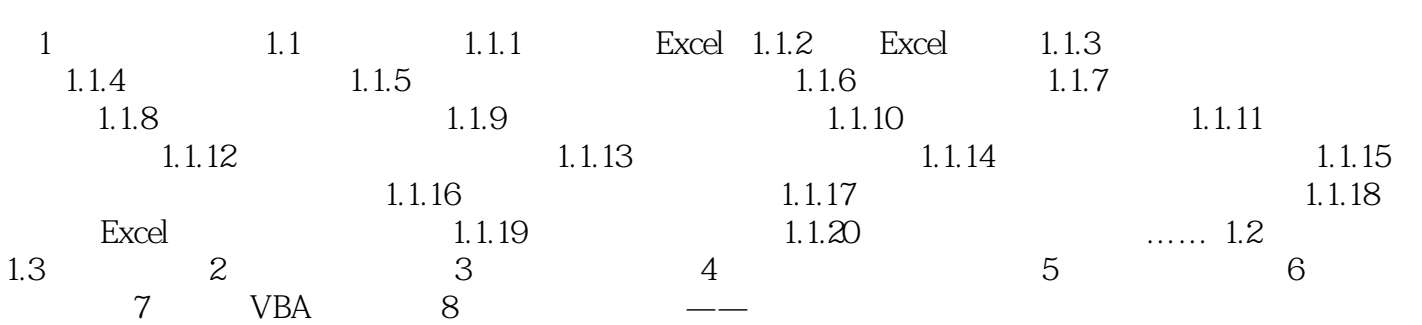

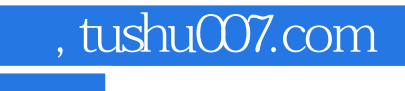

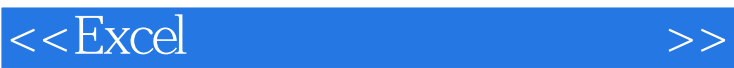

本站所提供下载的PDF图书仅提供预览和简介,请支持正版图书。

更多资源请访问:http://www.tushu007.com